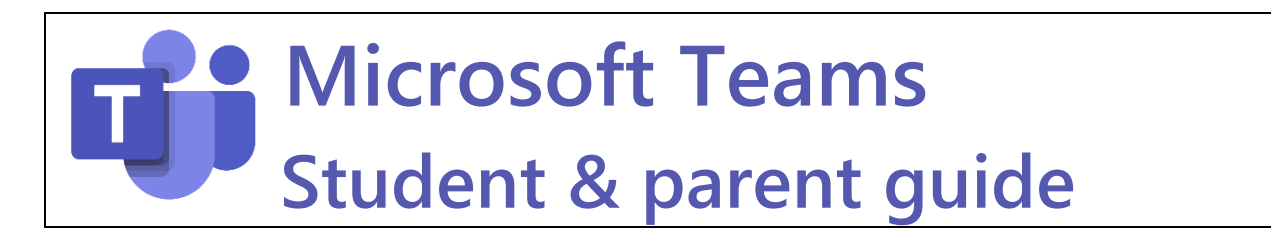

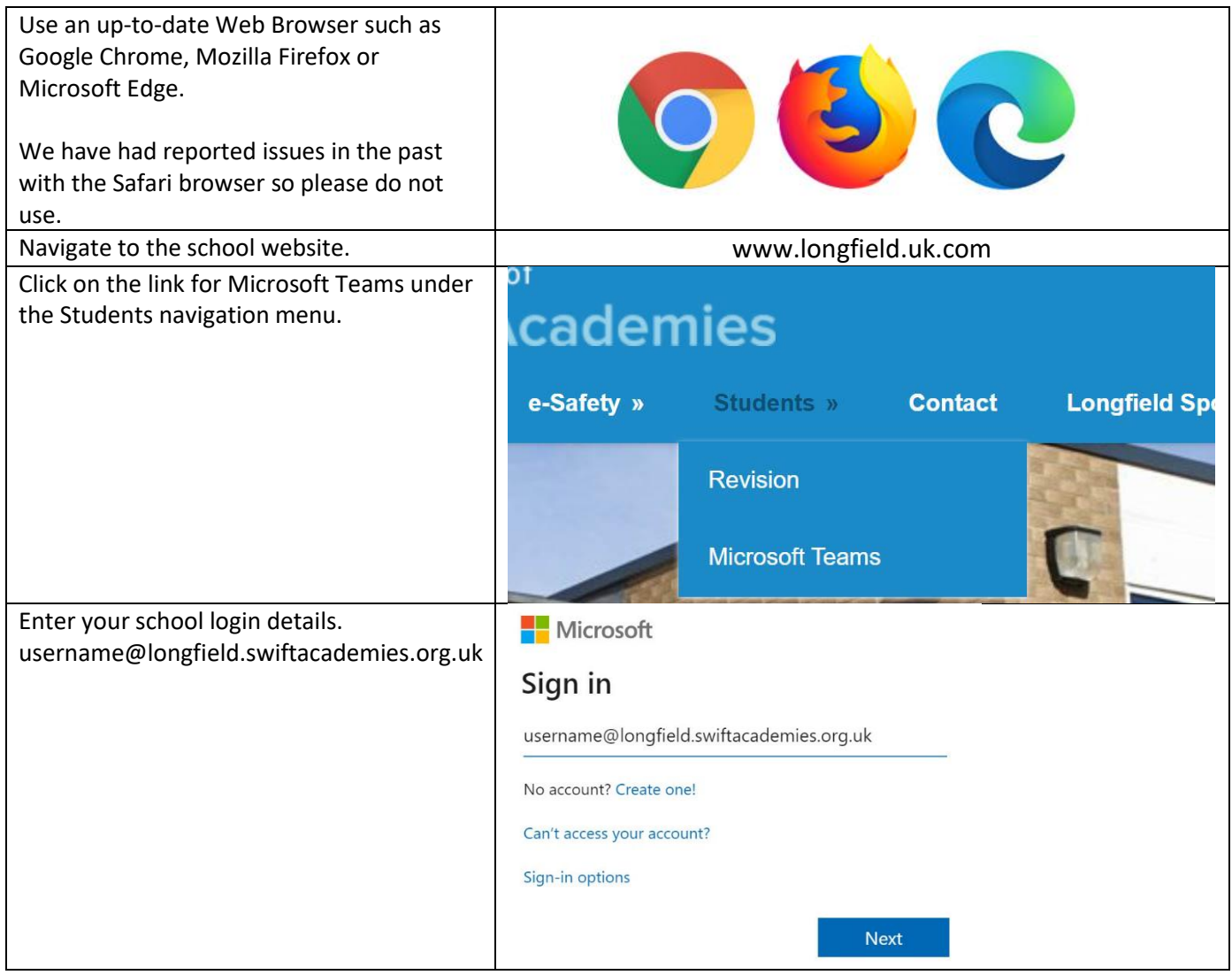

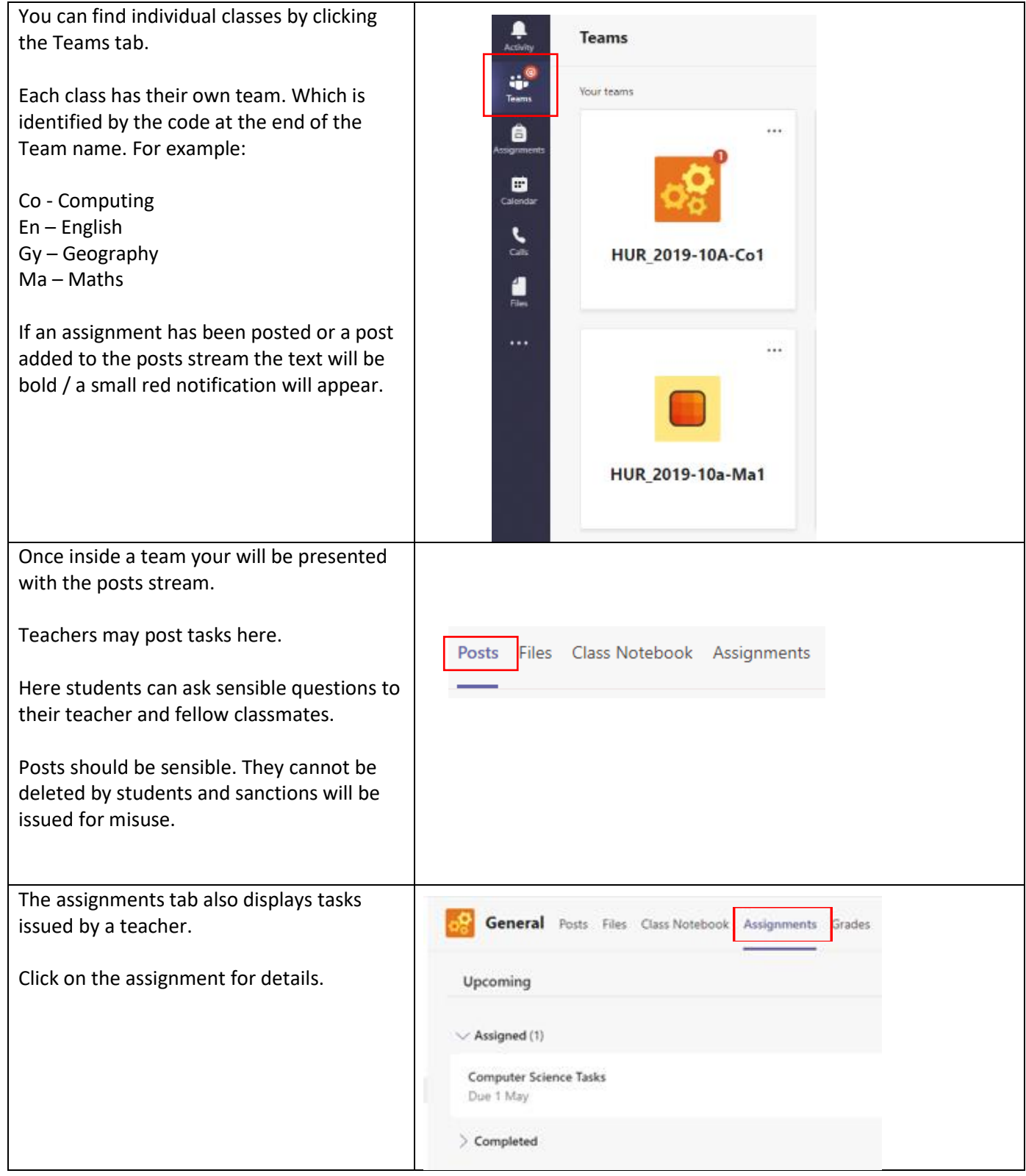

![](_page_2_Picture_66.jpeg)